Search ...

## **D4mations.com**

The d4mations of a mad man

HOME 3D PROGRAMMING WEB GIMP PHOTOGRAPHY PHOTOSHOP

★ > 3D > This IS Python!

0

# This IS Python!

▲ D4MATIONS 🗋 3D, MAYA, PROGRAMMING, PYTHON

**O** AUGUST 20TH, 2012

**Q** 0 COMMENTS

378 VIEWS

Following up on my Python initiative, I came across this outstanding article over Autodesk. **David Lightbown** shows us one of the many and for me one of the coolest possibilities of using python in Maya. For me this is a breath of fresh

air as it takes me out of the tedious and boring basic programs that ALL the books and tutorials on the

### **VIDEO**

Image Editing: Colourize b...

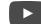

## **POPULAR POSTS**

Color Grading in Blender

(a) March 18th, 2013

net take you through. With this I have a clear goal which in the end produces some kick butt graphics which I can then upload here for instance. While this is not for the absolute beginner, it does let you in on the workings and thought process of someone who knows what they are doing.

Basically he shows how to do something similar to this in maya:

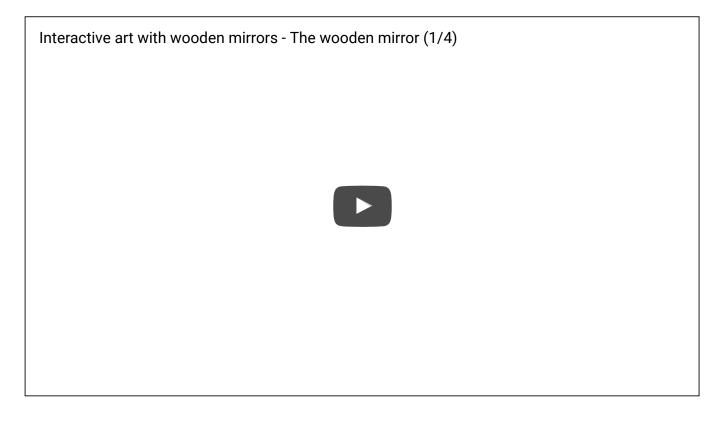

Bring out the GIMP!!!! natively for OSX

December 18th, 2012

What to do if a plugin breaks your wordpress install.

August 2nd, 2012

StructureSynth to Luxrender Exporter v.025...Bug Fix

May 27th, 2013

Blenders 2.66 New features

**FOLLOW US ON GOOGLE+** 

March 18th, 2013

ADS

Anyway, if your like me and and really dig cool stuff like this check it out...You won't be disappointed!

http://area.autodesk.com/blogs/stevenr/making\_art\_with\_python